# STARS

University of Central Florida **STARS** 

[Faculty Scholarship and Creative Works](https://stars.library.ucf.edu/ucfscholar) 

8-9-2018

#### Linked data in the library & OpenRefine

Sai Deng University of Central Florida, sai.deng@ucf.edu

**Part of the Cataloging and Metadata Commons** Find similar works at: <https://stars.library.ucf.edu/ucfscholar> University of Central Florida Libraries [http://library.ucf.edu](http://library.ucf.edu/) 

This Other Presentation is brought to you for free and open access by STARS. It has been accepted for inclusion in Faculty Scholarship and Creative Works by an authorized administrator of STARS. For more information, please contact [STARS@ucf.edu.](mailto:STARS@ucf.edu)

#### Original Citation

Deng, S. (2018). Linked data in the library & OpenRefine. Stay Savvy with Scholarly Communication Brown Bag Lunch, University of Central Florida Libraries, August 9, 2018.

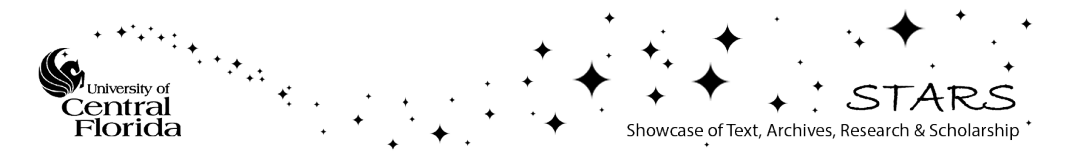

**Stay Savvy with Scholarly Communication Brown Bag Lunch @ UCF Libraries**

# **Linked Data in the Library & OpenRefine**

**Sai Deng, University of Central Florida Libraries**

## **Linked Data**

- **Questions to think about:** 
	- **Why does linked data matter? How can libraries and librarians embrace linked data?**
- **Linked Data in the Library and the Web**
	- **Cases**
	- **Standards and Vocabularies**
- **Linked Data Design Principles, Building Blocks & Creation**
- **Current Digital Repositories and Linked Data**
- **Data Editing Tool: OpenRefine (Features, Examples)**
- **Possible Ways to Get Involved**

### **Linked Data**

- **Why does linked data matter?**
	- **Change of the web:** 
		- **Before the web (document silos)**
		- **Web 1.0 (web of documents)**
		- **Web 2.0 (social web; application silos)**
		- **Web 3.0 (semantic web)**
		- **Web 4.0 (intelligence web)**
	- **Change from web of "documents" to web of "data"/ "Things" (deconstruct webpages; web semantics: person, place, event, creativeWork…);**
	- **Allow computers to understand and process data on the web.**

### • **What is linked data?**

- It is recommended best practice for **exposing, sharing, and connecting** data, information, and knowledge (**structured data**) on the web;
- Key technologies: **URIs, HTTP, RDF.**  Wikipedia
- **Linked data vs. Semantic Web: Pieces vs. whole**

#### • **Resource Description Framework (RDF): Represent information in triples**

- **Subject:** a resource, identified with a URI
- **Predicate:** specification of the relationship
- **Object:** a resource the subject is related to

## **Linked Data Examples**

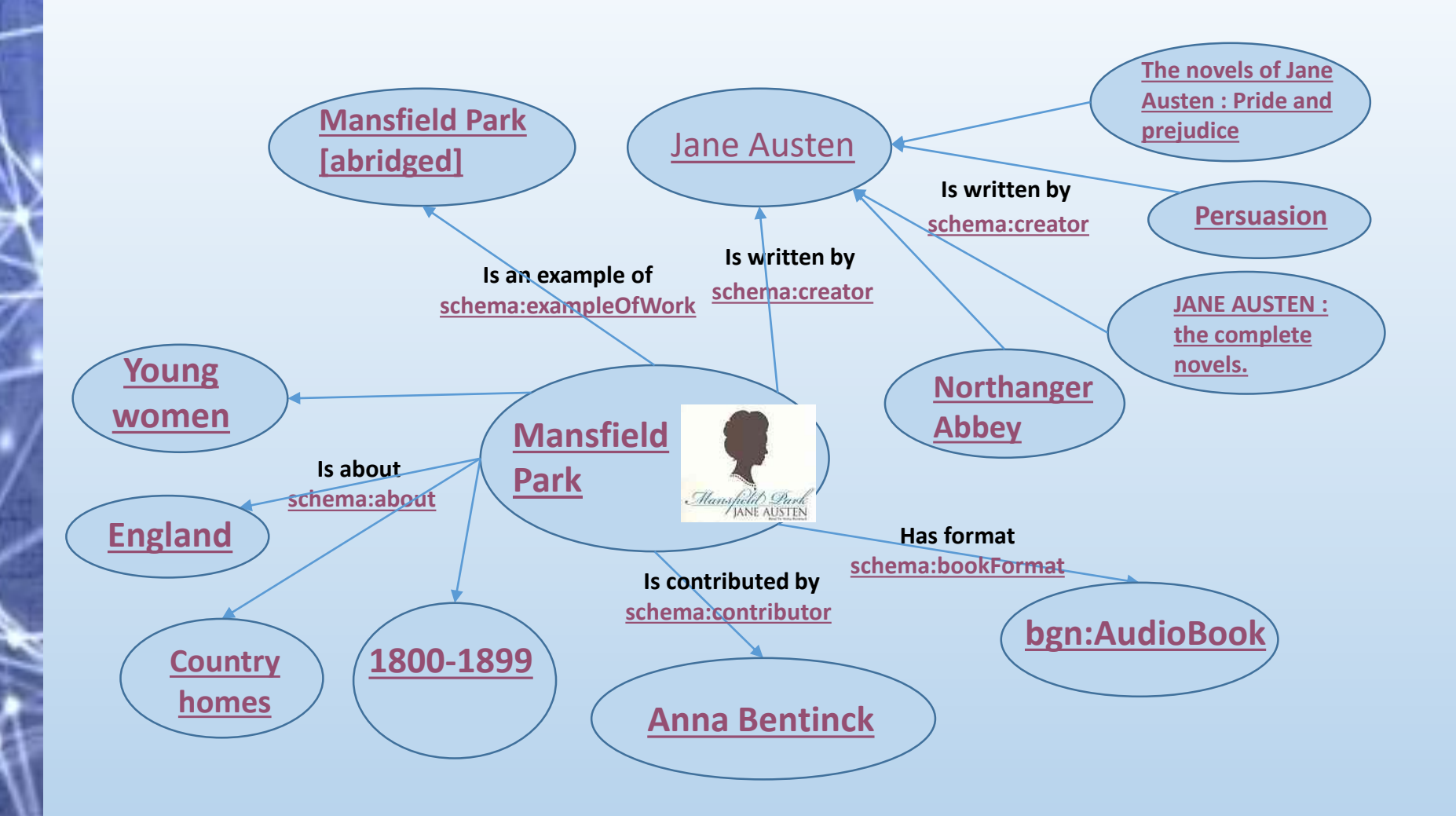

\*Based on information from worldcat.org. LOD links from this site may change.

## **Linked Data Examples**

### • **In RDF/XML, e.g.,**

<rdf:Description rdf:about="http://www.worldcat.org/oclc/930255038">

<**schema:name** xml:lang="en">Mansfield Park</schema:name> …

<**schema:about** rdf:resource="http://experiment.worldcat.org/entity/work/data/1120181956 #Topic/young\_women"/>

<**schema:bookFormat** rdf:resource="http://bibliograph.net/AudioBook"/>… </rdf:Description>…

### • **In JSON-LD, e.g.,**

{ "@id" : "http://experiment.worldcat.org/**entity/work/data**/1120181956#**Topic**/yo ung\_women", "@type" : "schema:Intangible", "name" : { "@language" : "en", "@value" : "Young women" } },…

### • **In N-triples, e.g.,**

<http://www.worldcat.org/oclc/930255038> <http://**schema.org/about**> <http://experiment.worldcat.org/entity/work/data/1120181956#Topic/you ng\_women>…

### **Linked Data and the Library Community**

- **What have libraries been doing with linked data in recent years?**
	- **Preparing for linked data:**
		- **Add linked open data (LOD) links to bibliographic records (e.g., \$0 in MARC records);**
		- **Control terms and add LOD links to metadata in digital repositories.**
	- **Convert bibliographic and authority records into linked data set:**
		- **WorldCat Linked Data, e.g., Works; Explore:** <http://experiment.worldcat.org/entity/work/data/1080130963>
		- **Linked Data for Production (LD4P): prepared data for SHARE-VDE**
	- **Collaborate to develop tools, discovery systems and collections;**
	- **Promote ORCID, ISNI and Identity Management;**
	- **Use open data and linked open data to support research;**
	- **Resources**
		- **Library Linked Data Incubator Group: Datasets, Value Vocabularies, and Metadata Element Sets.** <https://www.w3.org/2005/Incubator/lld/XGR-lld-vocabdataset-20111025/>
		- **Transforming Library Metadata into Linked Library Data. Introduction and Review of Linked Data for the Library Community, 2003–2011.**  <http://www.ala.org/alcts/resources/org/cat/research/linked-data>

## **Linked Data Vocabularies**

- **Names, Subjects, Thesauri and Value Vocabularies** 
	- **LC Linked Data Service: Authorities and Vocabularies** <https://id.loc.gov/>
	- **FAST: Faceted Application of Subject Terminology** <http://id.worldcat.org/fast>
	- **GeoNames** <http://www.geonames.org/ontology/documentation.html>
	- **DOI** (as linked data) [http://dx.doi.org](http://dx.doi.org/)
	- **Virtual International Authority File (VIAF)** <https://viaf.org/>
	- **Worldcat Identities** [www.worldcat.org/identities](http://www.worldcat.org/identities)
	- **International Standard Name Identifier (ISNI)** <http://www.isni.org/>
	- **Open Researcher and Contributor ID (ORCID)** <https://orcid.org/>

#### • **Metadata Element Sets and RDF Vocabularies**

- **DCMI Metadata Terms** <http://dublincore.org/documents/dcmi-terms/>
- **Creative Commons Rights Expression Language (CC REL)**  [https://wiki.creativecommons.org/wiki/CC\\_REL](https://wiki.creativecommons.org/wiki/CC_REL)
- **Friend-of-a-Friend** <http://www.foaf-project.org/>
- **Metadata Authority Description Schema in RDF** <http://www.loc.gov/standards/mads/rdf/>
- **Schema.org Vocabulary** [http://schema.org/docs/gs.html#schemaorg](http://schema.org/docs/gs.html)
- **Simple Knowledge Organization Systems (SKOS)** <https://www.w3.org/2004/02/skos/>
- **The Linked Open Data Cloud** <http://linkeddata.org/>

### **Linked Data Implementations & Resources**

- **Libraries, Archives and Museums Community**
	- **[Europeana](http://europeana.eu/)**
	- **[DPLA](http://dp.la/)**
	- **[LIBRIS](https://libris.kb.se/)**
	- **[British National Bibliography](http://bnb.bl.uk/)**
	- **[Open Library](https://openlibrary.org/)**
	- **[BIBFRAME](http://bibframe.org/)**
		- **[SHARE-VDE \(Virtual Discovery Environment\)](http://www.share-vde.org/)**
	- **[OCLC Linked Data Wikibase](https://www.oclc.org/research/themes/data-science/linkeddata/linked-data-prototype.html)**
	- **[Library.Link Network](http://library.link/)**
- **The Web and the Library Community**
	- **[DBpedia](http://wiki.dbpedia.org/)**
	- **[Google Knowledge Graph](https://en.wikipedia.org/wiki/Knowledge_Graph)**
	- **[Facebook's Open Graph](https://developers.facebook.com/docs/sharing/opengraph/)**
	- **Schema.org**
		- **[Bibliographic Extension](http://bib.schema.org/)**
		- **[Extend Schema.org for archives](https://archival.github.io/schema-org/)**
- **Other Linked Data Resources & Implementations**
	- **[DATA.GOV](https://www.data.gov/)**
	- **[Data Linkage Infrastructure -](https://www.census.gov/about/adrm/linkage/about.html) Census Bureau**
	- **[LinkedGeoData.org](http://linkedgeodata.org/)**
- **Small Scale Linked Data Projects**
	- **University of North Texas Libraries: [UNT Names](http://digital2.library.unt.edu/name)**
	- **NCSU Libraries: [Organization Name Linked Data](http://lib.ncsu.edu/ld/onld)**

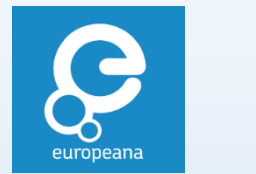

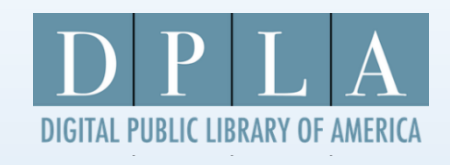

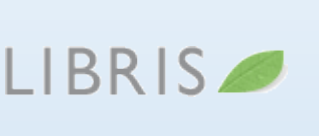

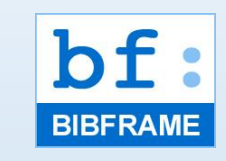

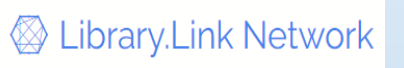

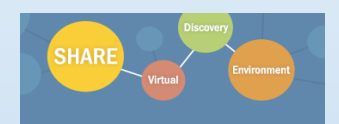

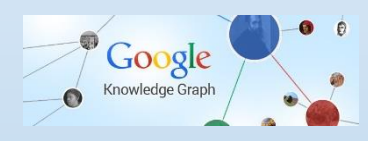

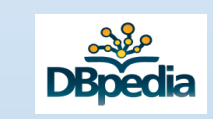

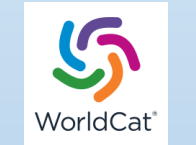

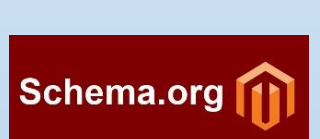

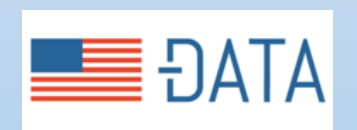

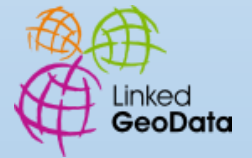

## **Linked Data Implementations**

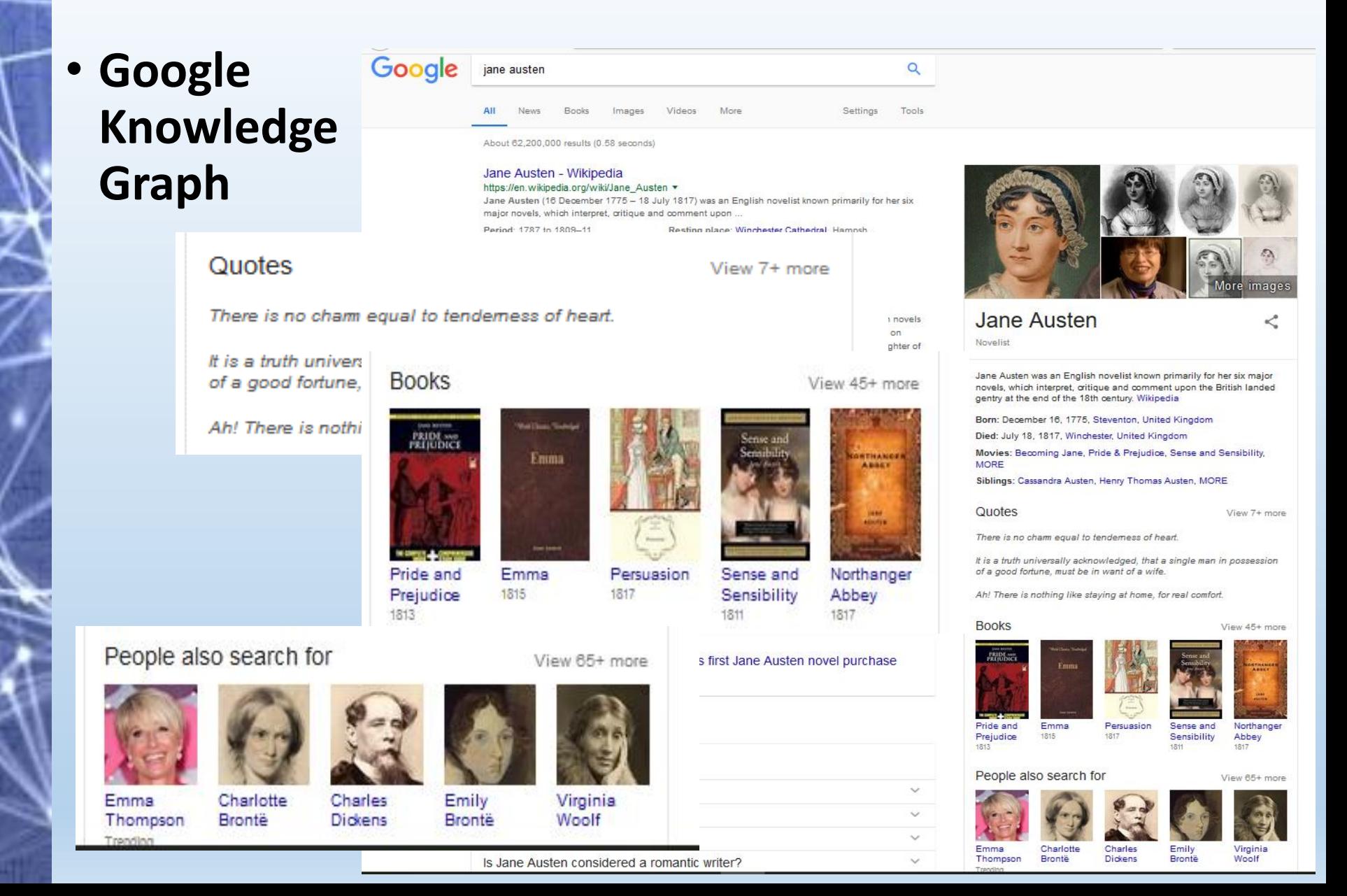

### **Library Standards Created for Linked Data Environment**

### • **IFLA Library Reference (LRM) Model**

[\(https://www.ifla.org/publications/node/11412](https://www.ifla.org/publications/node/11412))

• Consolidation of the separately developed IFLA conceptual models: FRBR, FRAD, FRSAD

### • **Resource Description and Access (RDA)**

- "RDA is a package of **data elements, guidelines,** and **instructions** for creating library and cultural heritage resource metadata that are well-formed according to international models for user-focussed linked data applications."
- **RDA Registry** [\(http://www.rdaregistry.info/\)](http://www.rdaregistry.info/)

### • **Built upon the Standards**

- Make bibliographic information discoverable on the web
- Linked Open Data Bibliographic System: **[BIBFRAME](http://bibframe.org/)**
- Prototype: **[SHARE-VDE \(Virtual Discovery Environment\)](http://www.share-vde.org/)**

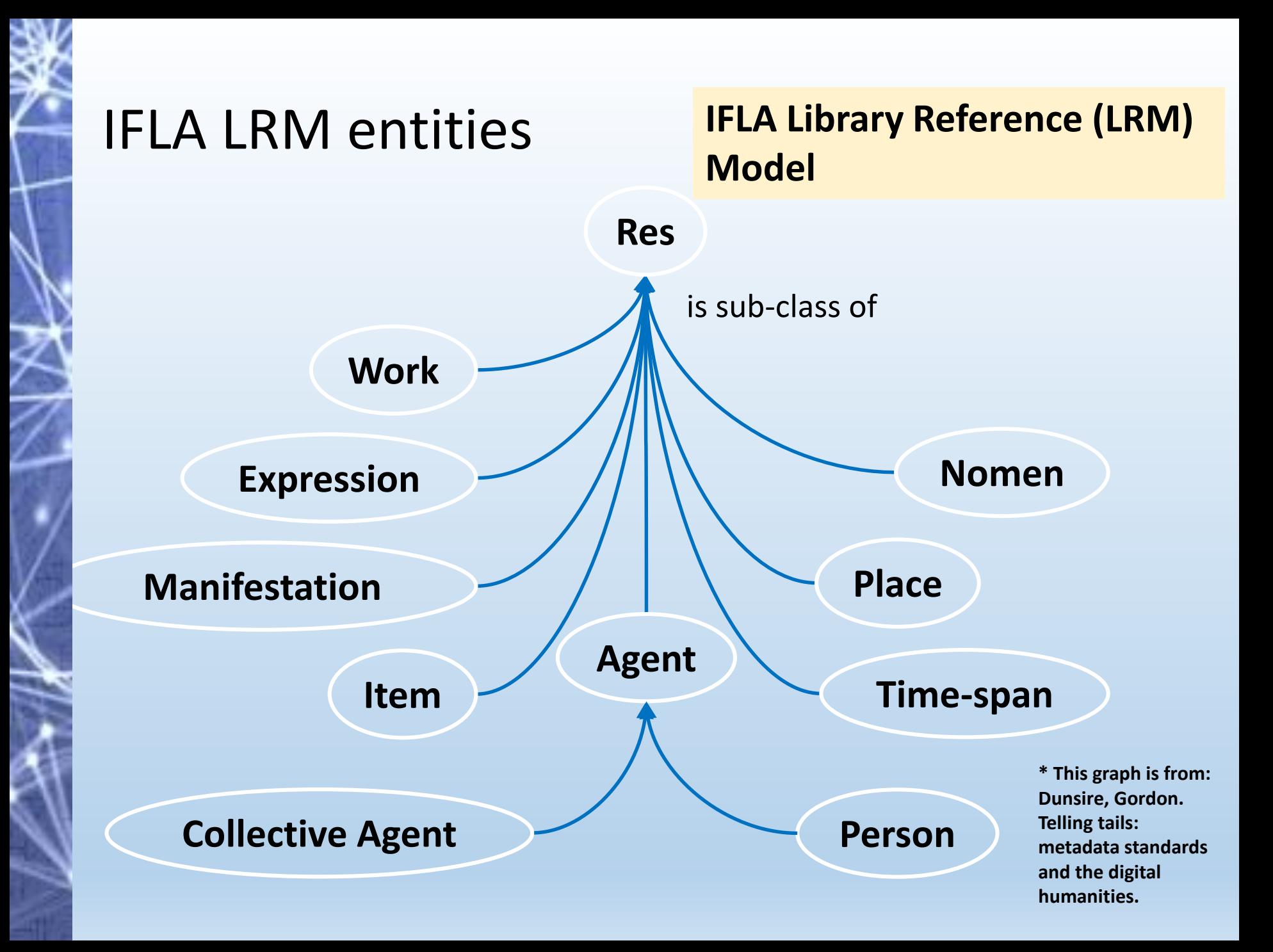

## RDF Graph for RDA Class Hierarchies

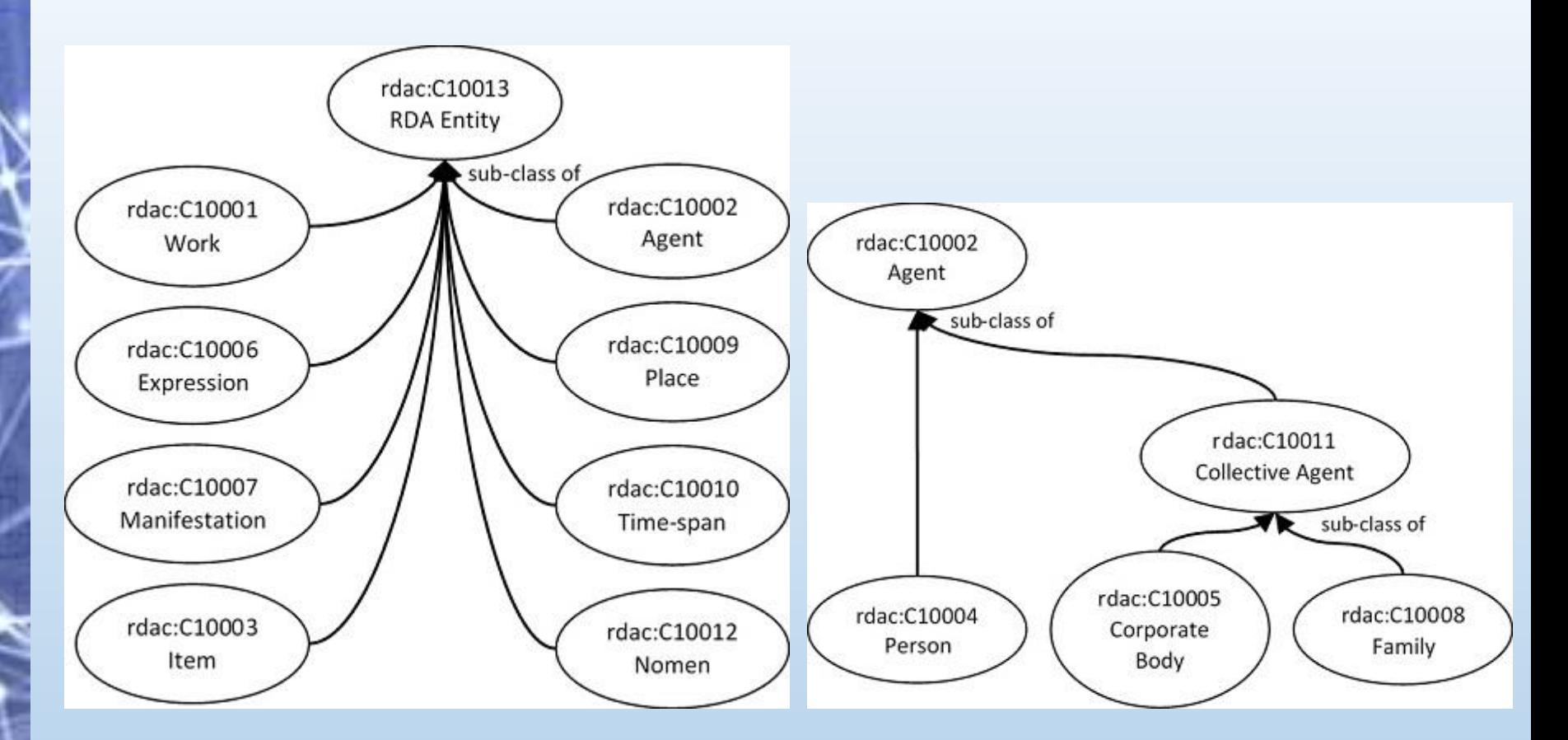

**RDF graph of the class hierarchy of RDA Entity RDF graph of the class hierarchy of RDA Agent**

**Source:** <http://www.rdaregistry.info/rgAbout/rdaont/ontHierarchies.html>

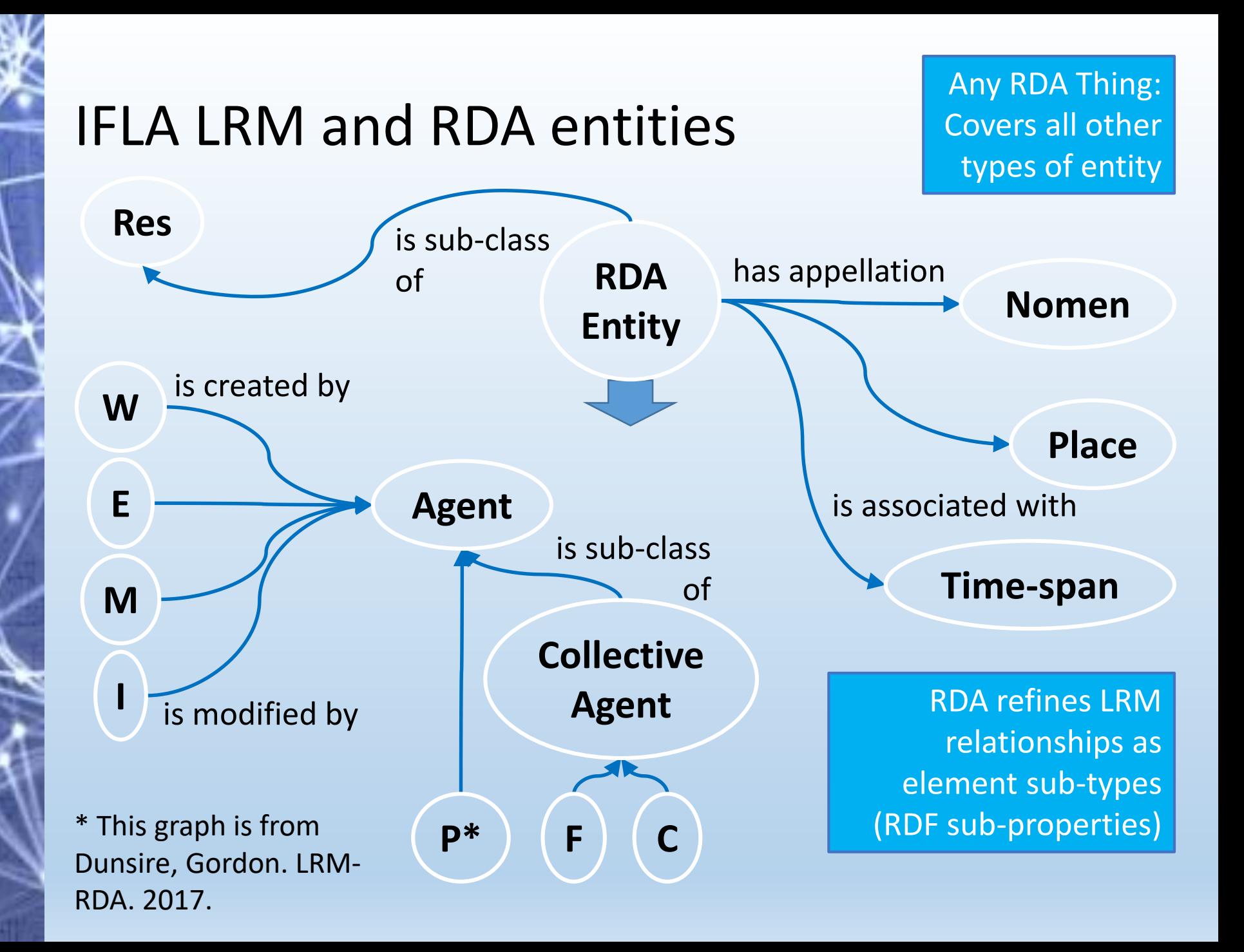

### **Linked Data Implementations An Instance (in Share VDE)**

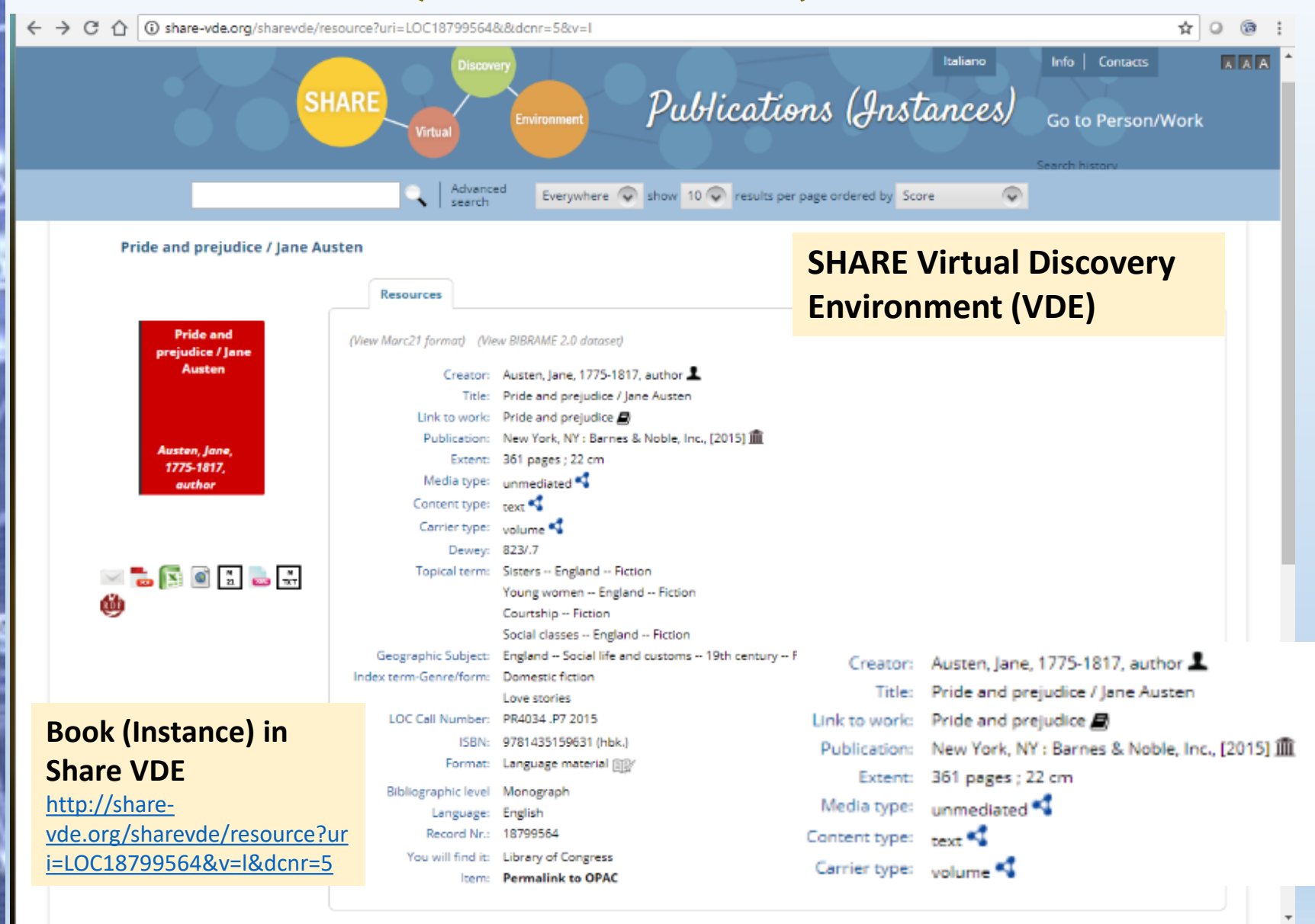

### **Person (Entity)**

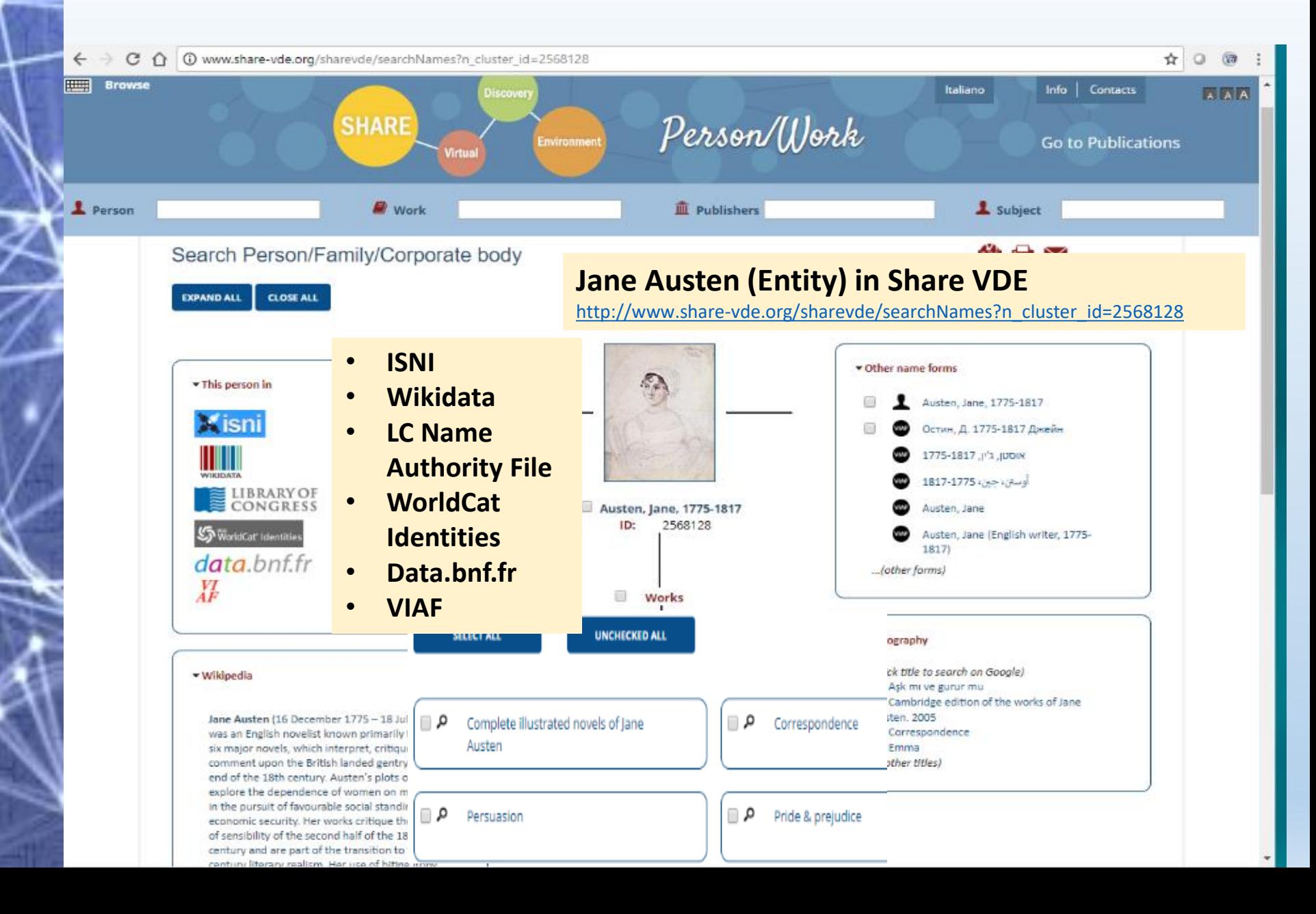

### **Work** (Entity)

![](_page_16_Figure_1.jpeg)

### **Linked Data Design Principles & Five Starschema of Linked Open Data**

- **The Four Design Principles of Linked Data** (Tim Berners-Lee. 2006)
	- Use Uniform Resource Identifiers (**URIs**) **as names for things**.
	- Use **HTTP URIs** so people can look up those names.
	- When someone looks up a URI, **provide** useful **information** using the standards (**RDF**, **SPARQL**).
	- Include **links to other URIs** so that they can discover more things.
	- Source: <https://www.w3.org/DesignIssues/LinkedData.html>
	- URIs for naming things, RDF for describing things, SPARQL for querying data; link to other URIs to find more things.
- **Five star-schema of Linked Open Data** (Tim Berners-Lee)

![](_page_17_Picture_9.jpeg)

## **Linked Data Building Blocks**

- **The LOD Data Model:** RDF triples
- **Content Rules:** relies on external vocabularies and ontologies

### • **Metadata schema**

- RDF Schema
- Vocabulary Building Blocks: SKOS, OWL
- Open Archives Initiative Object Reuse and Exchange (OAI-ORE)

### • **Serializations of LOD**

• RDF Notation-3/N3, Turtle, N-Triples, JSON-LD, RDFa

### • **Exchanging LOD**

- SPARQL
- Mitchell, Erik T. Building Blocks of Linked Open Data in Libraries. *Library Technology Reports* (vol. 49, no. 5)

## **Linked Data Building Blocks**

#### • **Take DBpedia as an example:**

- **The LOD Data Model:** RDF triples
- **Content Rules**
	- DBpediaOntology Classes [\(http://mappings.DBpedia.org/server/ontology/classes/\)](http://mappings.dbpedia.org/server/ontology/classes/)
- **Metadata schema**
	- RDF Schema, XML Schema
	- Vocabulary Building Blocks: FOAF, DC, OWL, SKOS
- **Serializations of LOD**
	- Turtle, N-Triples, Trix, RDF/JSON
- **Exchanging LOD**
	- SPARQL

#### • **A Dbpeida page:** (rdf)About: (Person) [Jane Austen](http://dbpedia.org/resource/Jane_Austen) (http://DBpedia.org/page/Jane Austen)

- [dbo:abstract,](http://dbpedia.org/ontology/abstract) [dbo:birthDate](http://dbpedia.org/ontology/birthDate) [\(dbr:Hampshire](http://dbpedia.org/resource/Hampshire)), [dbo:deathDate](http://dbpedia.org/ontology/deathDate)…
- [dct:subject](http://purl.org/dc/terms/subject) (e.g., [dbc:English\\_women\\_novelists\)](http://dbpedia.org/resource/Category:English_women_novelists)
- [rdf:type](http://www.w3.org/1999/02/22-rdf-syntax-ns) (e.g., [owl:Thing](http://www.w3.org/2002/07/owl), [foaf:Person,](http://xmlns.com/foaf/0.1/Person) [dbo:Agent,](http://dbpedia.org/ontology/Agent) [dbo:Writer\)](http://dbpedia.org/ontology/Writer)
- [rdfs:comment](http://www.w3.org/2000/01/rdf-schema)
- [owl:sameAs](http://www.w3.org/2002/07/owl) [wikidata:Jane](http://www.wikidata.org/entity/Q36322) Austen

<http://viaf.org/viaf/102333412>

- [foaf:gender](http://xmlns.com/foaf/0.1/gender) (female (en) )
- is [dbo:author](http://dbpedia.org/ontology/author) of (e.g., dbr:Emma (novel)
- is [dbo:influenced](http://dbpedia.org/ontology/influenced) of (e.g, dbr:George Crabbe)

Vocabularies from: DBpedia, dcterms, rdf, owl, foaf…

## **Linked Data: SPARQL**

### • **SPARQL Explorer**[\(http://DBpedia.org/snorql/](http://dbpedia.org/snorql/))

- A very simple example: People who were born in Hampshire before 1900
- PREFIX owl: <http://www.w3.org/2002/07/owl#> PREFIX xsd: <http://www.w3.org/2001/XMLSchema#> PREFIX rdfs: <http://www.w3.org/2000/01/rdf-schema#> PREFIX rdf: <http://www.w3.org/1999/02/22-rdf-syntax-ns#> PREFIX foaf: <http://xmlns.com/foaf/0.1/> PREFIX dc: <http://purl.org/dc/elements/1.1/> PREFIX: <http://DBpedia.org/resource/> PREFIX DBpedia2: <http://DBpedia.org/property/> PREFIX DBpedia: <http://DBpedia.org/> PREFIX skos: <http://www.w3.org/2004/02/skos/core#>

SELECT ?name ?birth ?death ?description ?person WHERE { ?person dbo:birthPlace :Hampshire . ?person dbo:birthDate ?birth . ?person foaf:name ?name . ?person dbo:deathDate ?death . ?person rdfs:comment ?description . FILTER (?birth < "1900-01-01"^^xsd:date) . } ORDER BY ?name

### • Returned results, e.g.,

![](_page_20_Picture_182.jpeg)

## **Linked Data Creation**

- **Providing Linked Data: creating, interlinking, publishing**
- **Creating Linked Data**
	- **Extract data from spreadsheet, databases, text;**
		- **Tools:** [OpenRefine](http://openrefine.org/), [W3C R2RML](https://www.w3.org/TR/r2rml/), [DBpediaSpotlight](https://www.dbpedia-spotlight.org/)
	- **Using URIs to name entities;**
	- **Selecting vocabularies**
		- **Linked Open Vocabularies (LOV)**  (<https://lov.linkeddata.es/dataset/lov/>)...
	- **Expressing data using RDF data model;**

### • **Interlinking Linked Data**

- **Links at instance level** (rdfs:seeAlso, owl:sameAs) **or schema level** (SKOS:closeMatch, exactMatch, relatedMatch…)
- **Tool: Linked Data Integration Framework - [Silk](http://silkframework.org/)**

## **Linked Data Creation**

#### **A Test: Annotate using [DBpediaSpotlight](https://www.dbpedia-spotlight.org/)**

**Log** 0:28 Birthplace; 0:43 Parents; 1:14 Siblings; 1:31 Childhood; 2:52 Education; 3:52 Family Service; 4:18 Enlistment, Pearl Harbor; 5:12 ROTC, Army Reserves; 6:33 Family Reaction; 6:52 Examinations; 7:37 Marine Corps Commission; 8:13 Second Lieutenant Boot Camp; 9:06 Drill Instructors; 9:55 Date of Commission; 11:38 Advanced Training, Classified Radar Course; 15:19 Cherry Point, Miramar; 15:51 Convoy Transport to South Pacific, Guam; 18:28 Okinawa, Ulithi; 21:27 Atomic Bombs; 22:11 Unusual Days; 22:34 Friendship, Ulithi Air Crew, Kamikaze Attacks; 25:53 Mail Correspondence; 26:21 Guam Experiences; 28:31 Liberty; 28:48 Going Home, Flight Training, Company Commander; 32:02 Marine Corps Retirement… **Place of Birth** Dadeville (Ala.) **Home State** Alabama **War or Conflict** World War II **Location of Service** Guam; Palau; China; Okinawa Island (Japan); Korea; Quantico (Va.); Camp Pendleton (Calif.); Monterey (Calif.) **Highest Rank** Lieutenant Colonel; LtCol **Note** Went to Naval Post Graduate School and Headquarters Marine Corps. **City of Birth** Dadeville **Country of Birth** United States **Location of Interview** Winter Park, Florida

**Log** 0:28 Birthplace; 0:43 Parents; 1:14 Siblings; 1:31 Childhood; 2:52 Education; 3:52 Family Service; 4:18 Enlistment, [Pearl Harbor;](http://dbpedia.org/resource/Pearl_Harbor) 5:12 ROTC, [Army](http://dbpedia.org/resource/United_States_Army) Reserves; 6:33 Family Reaction; 6:52 Examinations; 7:37 [Marine Corps](http://dbpedia.org/resource/United_States_Marine_Corps) Commission; 8:13 [Second Lieutenant](http://dbpedia.org/resource/Second_lieutenant) Boot Camp; 9:06 Drill Instructors; 9:55 Date of Commission; 11:38 Advanced Training, Classified Radar Course; 15:19 Cherry Point, [Miramar;](http://dbpedia.org/resource/Marine_Corps_Air_Station_Miramar) 15:51 Convoy Transport to [South Pacific,](http://dbpedia.org/resource/Pacific_Ocean_theater_of_World_War_II) [Guam;](http://dbpedia.org/resource/Guam) 18:28 [Okinawa,](http://dbpedia.org/resource/Okinawa_Prefecture) [Ulithi;](http://dbpedia.org/resource/Ulithi) 21:27 Atomic Bombs; 22:11 Unusual Days; 22:34 Friendship, [Ulithi](http://dbpedia.org/resource/Ulithi) [Air Crew,](http://dbpedia.org/resource/Air_Crew) [Kamikaze](http://dbpedia.org/resource/Kamikaze) Attacks; 25:53 Mail Correspondence; 26:21 [Guam](http://dbpedia.org/resource/Guam) Experiences; 28:31 [Liberty;](http://dbpedia.org/resource/Liberty) 28:48 Going Home, Flight Training, Company Commander; 32:02 [Marine Corps](http://dbpedia.org/resource/United_States_Marine_Corps) Retirement… **Place of Birth** [Dadeville](http://dbpedia.org/resource/Dadeville,_Alabama) (Ala.) **Home State** [Alabama](http://dbpedia.org/resource/Alabama) **War or Conflict** [World War II](http://dbpedia.org/resource/Pacific_War) **Location of Service** [Guam;](http://dbpedia.org/resource/Guam) [Palau](http://dbpedia.org/resource/Battle_of_Peleliu); [China;](http://dbpedia.org/resource/China) [Okinawa Island](http://dbpedia.org/resource/Okinawa_Island) [\(Japan](http://dbpedia.org/resource/Empire_of_Japan)); [Korea;](http://dbpedia.org/resource/Korean_War) [Quantico](http://dbpedia.org/resource/Marine_Corps_Base_Quantico) (Va.); [Camp Pendleton](http://dbpedia.org/resource/Marine_Corps_Base_Camp_Pendleton) (Calif.); [Monterey](http://dbpedia.org/resource/Ford_Windstar) (Calif.) **Highest Rank** [Lieutenant Colonel;](http://dbpedia.org/resource/Lieutenant_colonel) LtCol **Note** Went to Naval Post Graduate School and [Headquarters Marine Corps](http://dbpedia.org/resource/Headquarters_Marine_Corps). **City of Birth** [Dadeville](http://dbpedia.org/resource/Dadeville,_Alabama) **Country of Birth** [United States](http://dbpedia.org/resource/United_States) **Location of Interview** [Winter Park, Florida](http://dbpedia.org/resource/Winter_Park,_Florida) \*Need review. Can use other LOD vocabularies. Works with **Name-Entity Extraction** in OpenRefine.

## **Linked Data Creation**

#### **A Test: Create RDF from Spreadsheet with OpenRefine**

![](_page_23_Picture_239.jpeg)

@prefix owl: <http://www.w3.org/2002/07/owl#> .  $http://xmlns.com/foaf/0.1/2$ .  $\text{ttp://purLorg/dc/elements/1.1/>}$ .

e.org/author/1> a foaf:Person ; ie Austen" ; nttp://dbpedia.org/page/Jane\_Austen>.

e.org/book/1> a <http://example.org/Book>; nger\_Abbey" ; .org/resource/Northanger\_Abbey>.

```
e.org/author/1> dc:creator
e.org/book/1.
```
e.org/author/2> a foaf:Person ; est Hemingway" ; .org/page/Ernest\_Hemingway> .

e.org/book/4> a <http://example.org/Book>; ld\_Man\_and\_the\_Sea" ; .org/resource/The Old Man and the Sea

Refer to: From Excel file to RDF with links to DBpedia and Europeana [\(https://www.youtube.com/watch?v=XdpzmGxA33U\)](https://www.youtube.com/watch?v=XdpzmGxA33U)

## **Linked Data Publishing**

### • **Publishing Linked Data**

- **Dataset metadata creation;**
	- **Describing LD with VoID Vocabulary** <https://www.w3.org/TR/void/>
- **Publish dataset via RDFa, SPARQL endpoints;**
	- **Dereferencing HTTP URIs** (e.g., DBpedia)
	- **RDFa:** embed RDF within HTML (e.g., <div class="artistheader" about=RDF link…>…</div>;
	- **SPARQL endpoints** (e.g., [https://www.w3.org/wiki/SparqlEndpoints\)](https://www.w3.org/wiki/SparqlEndpoints))...
- **Upload the dataset to a Linked Data catalog or repository;**
	- **The Linked Open Data Cloud** <http://lod-cloud.net/>
	- **Data Hub** <https://datahub.io/search>
	- **CKAN (open source)** <https://ckan.org/>
- **Validate datasets** 
	- [Vapour, a Linked Data validator](http://linkeddata.uriburner.com:8000/vapour)

• **Source:** [EUCLID. Chapter 3: Providing Linked Data. http://euclid](http://euclid-project.eu/modules/chapter3.html)project.eu/modules/chapter3.html

- **CONTENTdm**
- **Not inside the system, but work on exported data;**
- **UIUC.** Challenges of Mapping Digital **Collections** Metadata to Schema.org (Lampron et. al. 2016)
- **OCLC& CONTENTdm** Metadata Refinery, transforms **CONTENTdm** metadata to Linked Data, 2016. Not yet scalable. (Washburn et al. 2016)

#### **Linked Open Data Website**

**Browse All** 

Howe - Midley Collection of Theatre and Costume Design (New) - Hamlet - Canser

#### **External Resources**

Caesar

![](_page_25_Picture_10.jpeg)

**A UIUC Experiment** <http://imagesearch-test1.library.illinois.edu/cdm/ref/collection/motley-new/id/599> **Project Site** <http://publish.illinois.edu/linkedspcollections/>

- **Samvera** (previously "Hydra")
	- LDP platform, publication of RDF data;
	- Extensions: GeoMash, ORCiD integration
	- Case: [Oregon Digital](https://oregondigital.org/catalog/)
		- Migrated from CONTENTdm to Hydra;
		- Created [opaquenamespace](http://opaquenamespace.org/) (to accommodate terms without existing LOD links)

### • **Islandora**

- Effort in mapping MODS to RDF;
- Fedora 4, LDP implementation; Islandora CLAW
- Experiments and Cases:
	- [Islandora](https://islandora.ca/CLAW) CLAW
	- [TU Delft repository example: Colonial Architecture](http://colonialarchitecture.eu/) (Delftdora module, Fedora 3)
	- [A Lightweight Structured Data Implementation Using JSON-LD and Schema.org for](http://connect.ala.org/files/2_ALAMidwinter2017_CNIG_Mak.pptx)  Digital Repository (Mak et al.)

### • **DSpace**

• **DSpace Linked Data support** spans all three Layers: "the storage layer with **a triple store**, the business logic with classes to **convert** stored contents into RDF, and the application layer with a module to **publish** RDF serializations."

- Donohue. Linked (Open) Data.

[\(https://wiki.duraspace.org/display/DSDOC6x/Linked+%28Open%29+Data](https://wiki.duraspace.org/display/DSDOC6x/Linked+(Open)+Data))

• [Becker, Pascal-Nicolas. Illuminating DSpace's](https://www.slideshare.net/pascalbecker/illuminating-dspaces-linked-data-support) Linked Data Support

### • **Omeka**

- Open source web publishing platform. Supports Dublin Core. Can export METS, dc-rdf, JSON etc.
- Ozmeka [\(plug-ins\)/ Omeka](https://github.com/ozmeka/ozmeka) linked data

### • **[Item Relations \(Plug-in\)](https://omeka.org/classic/docs/Plugins/ItemRelations/)**

• It defines item-item relationship using several vocabularies (e.g., [Dublin Core,](http://dublincore.org/documents/dcmi-terms/) [FRBR,](http://vocab.org/frbr/core.html) [FOAF,](http://xmlns.com/foaf/spec/) and [BIBO\)](http://bibotools.googlecode.com/svn/bibo-ontology/trunk/doc/index.html). For example,

**Title:** Linked data in the library

**Is Part Of:** CALA Southeast Chapter 2017 Spring Program "Sharing Your Professional Expertise and Your Library's Collections"

#### **Item Relations**

![](_page_28_Picture_95.jpeg)

### • **Digital Commons**

• Allows adding extra fields for links (not RDF)

### • **Preparing for Linked Data**

- Include links (e.g., id.loc.gov, viaf.org) in added additional fields for author, advisor, department names etc.;
- Data (in spreadsheet) cleanup and reconciliation using **OpenRefine**

## **Data Editing Tool: OpenRefine**

### • **OpenRefine**

• **Download and installation** 

<http://openrefine.org/download.html>

• **Documentation**

<https://github.com/OpenRefine/OpenRefine/wiki/Documentation-For-Users>

- **Features**
	- Import
	- Facet
	- Edit cells: Clustering…
	- Edit columns: Add Column based on this column; Fetching URLs from Web Services (\*Enrich existing data columns)…
	- Expressions
	- Export
	- History…

### • **Adding LOD Links to Fields in Digital Repositories**

- Authors/Creators
- Contributors, e.g., thesis advisors
- Corporate names, e.g., university, college and departmental names
- **Subjects**
- Person identifiers

![](_page_30_Picture_20.jpeg)

### **Adding Linked Data Vocabularies to UCF Digital Repositories: Cases**

• **Cases**

### • **Adding LC and VIAF Links to Advisor Names**

- Faceting, clustering, LoC reconciliation, review; add column based on this column, VIAF reconciliation, review
- **Combining Multiple Links for Author Names**
	- Expression: General Refine Expression Language (GREL)
- **Adding LC Subject Links to IR Records**
	- Splitting, add column based on this column, expression
- **Adding FAST Headings by Fetching URLs**
	- Add column by fetching URLs, expression, text transformation
- **For step by step instructions, please refer to**

[A Step Forward: Adding Linked Data Vocabularies to Digital](http://stars.library.ucf.edu/cgi/viewcontent.cgi?article=1652&context=ucfscholar)  **Repositories** 

![](_page_32_Picture_74.jpeg)

### **VIAF Reconciliation**

![](_page_33_Picture_24.jpeg)

#### **VIAF-LC Reconciliation Service**

http://refine.codefork.com/reconcile/viaf/LC

#### **Virtual International Authority File service**

http://iphylo.org/~rpage/phyloinformatics/services/reconciliation\_viaf.php

![](_page_34_Figure_1.jpeg)

### • **Display in the IR**

#### **STARS Citation**

Wanielista, Joseph R., "Removal of Color From Surface Water in Central Flori Retrospective Theses and Dissertations, 80. http://stars.library.ucf.edu/rtd/80

#### **Contributor (Linked data)**

Yousef, Yousef A. [VIAF]

Yousef, Yousef A. [LC]

University of Central Florida. College of Engineering [VIAF]

University of Central Florida. College of Engineering [LC]

**Collection (Linked data)** Retrospective Theses and Dissertations

#### **LOD links added for:** Advisor name College name

**FAQ** Home About Mv Accou Privacy Copyright

<http://stars.library.ucf.edu/rtd/80/>

\*Adding LOD links for the advisor names is a work in progress.

#### **STARS Citation**

Dory, Ivan Ray, "Solid Waste Resource Recovery Plan for Dekalb County Georgia" (1976). Retrospective Theses and Dissertations, 211. http://stars.library.ucf.edu/rtd/211

Contributor (Linked data) Yousef, Yousef A.

University of Central Florida, College of Engineering

**Collection (Linked data)** Retrospective Theses and Dissertations

<http://stars.library.ucf.edu/rtd/211/>  $(e.g., VIAF, or LC)$ 

\*Add both links or only one type of link for advisors

## **Combining Multiple Links for Author Names**

### • **Using Expression to Format Multiple Links**

- Expression **Language: General Refine Expression Language (GREL)**
- First, run reconciliations and get VIAF and LC links;
- Then add columns, e.g.,
	- Edit column Add column based on this column
	- **New Column name** author1\_**viafurl**
	- **Expression** "http://viaf.org/viaf/"+ cell.recon.match.id
	- Edit column Add column based on this column
	- **New column name** author1\_**lcurl**
	- **Expression cell.recon.match.id**

![](_page_36_Picture_82.jpeg)

## **Combining Multiple Links for Author Names**

### • **Using Expression to Format Multiple Links**

- **Add column based on this column**
	- **New column name** author1\_viafurl\_lcurl
	- **Expression**

cells["author1\_viafurl"].value + " " + cells["author1"].value + "[VIAF] " + cells["author1 lcurl"].value + " " + cells["author1\_copy"].value + "[LC]"

![](_page_37_Picture_41.jpeg)

## **Adding LC Subject Links to IR Records**

![](_page_38_Figure_1.jpeg)

## **Adding LOD Links to IR Records**

#### Violence is Not a Virus, but it is Transmitted

#### Roberto Hugh Potter, University of Central Florida

#### **Description**

The University of Central Florida (UCF) Forum is a weekly series of opinion columns presented by the UCF News & Information. The columns are the opinions of the writers, who serve on the UCF Forum panel of faculty members, staffers and students for a year. A new column is posted each Wednesday at UCF Today and then broadcast between 7:50 and 8 a.m. Sunday on WUCF-FM (89.9).

#### **Publication Date**

9-5-2012

#### **Keywords**

Violence; Mass shooting; Firearms; Gun violence; Assailant; Firearm; Criminal behavior; Criminal violence: Campus violence

#### **Introduction**

Recent mass shootings have again brought out the "violence is a disease" crowd. The thinking is that if we reduce the availability of firearms, we will decrease violence.

#### **Subjects**

Violence; Mass shootings; Firearms; Criminal behavior

#### **Creator (Linked Data)**

Rotter, Roberto Hugh(VIAF); Potter, Roberto Hugh(LC)

#### Collection

**UCF Forum** 

#### **Publisher**

University of Central Florida

#### **Source**

https://today.ucf.edu/violence-is-not-a-virus-but-it-is-transmitted/ (UCF Today: UCF Forum)

#### **Type**

article

#### **STARS Citation**

Potter, Roberto (2012). Violence is not a virus, but it is transmitted. UCF Today, 2012-09-05. Retrieved from https://today.ucf.edu/violence-is-not-a-virus-but-it-is-transmitted/

#### **UCF Forum note**

Information presented on this website is considered public information (unless otherwise noted) and may be distributed or copied. Use of appropriate byline/photo/image credit is

![](_page_39_Picture_136.jpeg)

**出**Download

An Example in the IR [http://stars.library.ucf.](http://stars.library.ucf.edu/ucf-forum/186/) edu/ucf-forum/186/

#### **Subjects**

Violence; Mass shootings; Firearms; Criminal behavior

#### **Creator (Linked Data)**

Potter, Roberto Hugh(VIAF); Potter, Roberto Hugh(LC)

#### **Collection**

**UCF Forum** 

## **Adding FAST by Fetching URLs**

![](_page_40_Picture_65.jpeg)

### **Other Possibilities for Adding LOD Links to Digital Repositories and OpenRefine**

#### • **Augment Data with Reconciliation Services**

- Reconcile genre values to AAT terms
- Reconcile places to GeoNames
- Reconcile ORCID…

#### • **Add Columns by Fetching URLs**

- [Geocode your data using a service like Google map](https://opensas.wordpress.com/2013/06/30/using-openrefine-to-geocode-your-data-using-google-and-openstreetmap-api/)
- [Gathering IR seed data with OpenRefine](https://asgalvan.com/2016/04/27/gathering-ir-seed-data-with-openrefine-and-sherparomeo/) and SHERPA/RoMEO

#### • **Reconcile Against Local Vocabularies**

- **reconciliation-csv** 
	- <http://okfnlabs.org/reconcile-csv/>
	- Possibilities: Reconcile various fields in OpenRefine against local controlled term lists, e.g., medals, ranks for Veterans Oral History

#### • **Next Steps**

- Keep adding more LOD links to personal names, subjects and college/department names to digital collections;
- Continue to explore OpenRefine and related services to enrich metadata and improve workflow;
- Promote, explore and link authors/researchers to personal identifiers.

### **Reflections**

- **Possible Ways to Get Involved with Linked Data**
	- **Be aware of what's going on, such as major LOD projects in the library community and the web;**
	- **Attend webinars and trainings to learn;**
	- **Be an advocate of open data;**
	- **Help faculty members and graduate students to understand linked data (such as linked data in general and in their disciplines), use open data and linked open data to support research;**
	- **Promote linked data and identity management (e.g., ORCID), make researchers aware of their presence in established linked data set (e.g., VIAF, LC LOD);**
	- **Collaborate and contribute to linked data projects when possible, e.g.,**
		- **Add LOD links to enrich record information and improve workflow using tools (e.g., OpenRefine);**
		- **Enrich project content by auto-annotating using tools (e.g., DBpediaSpotlight);**
		- **Support in applying and designing LOD thesauri and dataset;**
		- **Watch for LOD developments in state and national level initiatives;**
		- **Facilitate research in using linked open data…**

### **Resources**

- Becker, Pascal-Nicolas. [Illuminating DSpace's](https://www.slideshare.net/pascalbecker/illuminating-dspaces-linked-data-support) Linked Data Support
- Berners-Lee, Tim. Linked Data<https://www.w3.org/DesignIssues/LinkedData.html>
- BIBFRAME [http://BIBFRAME.org/](http://bibframe.org/)
- Creative Commons Rights Expression Language (CC REL) [https://wiki.creativecommons.org/wiki/CC\\_REL](https://wiki.creativecommons.org/wiki/CC_REL)
- Data Linkage Infrastructure Census Bureau<https://www.census.gov/about/adrm/linkage/about.html>
- DATA.GOV <https://www.data.gov/>
- DBpedia [http://wiki.DBpedia.org/](http://wiki.dbpedia.org/)
- DBpediaOntology Classes [http://mappings.DBpedia.org/server/ontology/classes/](http://mappings.dbpedia.org/server/ontology/classes/)
- DBpedia page: Jane Austen [http://DBpedia.org/page/Jane\\_Austen](http://dbpedia.org/page/Jane_Austen)
- Deng, Sai. A Step Forward: Adding Linked Data Vocabularies to Digital Repositories. <http://stars.library.ucf.edu/cgi/viewcontent.cgi?article=1652&context=ucfscholar>
- DPLA [http://dp.la](http://dp.la/)
- EUCLID. Chapter 3: Providing Linked Data. <http://euclid-project.eu/modules/chapter3.html>
- Europeana [http://europeana.eu](http://europeana.eu/)
- Facebook's Open Graph<https://developers.facebook.com/docs/sharing/opengraph/>
- FAST: Faceted Application of Subject Terminology.<http://id.worldcat.org/fast>
- FAST Linked Data API. <https://www.oclc.org/developer/develop/web-services/fast-api/linked-data.en.html>
- Free Your Metadata. Linked Data.<http://freeyourmetadata.org/>
- Friend-of-a-Friend<http://www.foaf-project.org/>
- GeoNames <http://www.geonames.org/ontology/documentation.html>
- Google Knowledge Graph [https://en.wikipedia.org/wiki/Knowledge\\_Graph](https://en.wikipedia.org/wiki/Knowledge_Graph)
- IFLA Library Reference (LRM) Model <https://www.ifla.org/publications/node/11412>
- International Standard Name Identifier (ISNI)<http://www.isni.org/>
- LC Linked Data Service: Authorities and Vocabularies<https://id.loc.gov/>
- Library.Link Network<http://library.link/>
- Library Linked Data Incubator Group: Datasets, Value Vocabularies, and Metadata Element Sets. <https://www.w3.org/2005/Incubator/lld/XGR-lld-vocabdataset-20111025/>
- LinkedGeoData <http://linkedgeodata.org/>
- Mak, Lucas et al. [A Lightweight Structured Data Implementation Using JSON-LD and Schema.org for Digital Repository.](http://connect.ala.org/files/2_ALAMidwinter2017_CNIG_Mak.pptx)
- Metadata Authority Description Schema in RDF.<http://www.loc.gov/standards/mads/rdf/>
- Mitchell, Erik T. Building Blocks of Linked Open Data in Libraries. Library Technology Reports (vol. 49, no. 5).

### **Resources**

- Motley Collection of Theatre and Costume Design (New)—Hamlet--Caesar. http://imagesearch[test1.library.illinois.edu/cdm/ref/collection/motley-new/id/599](http://imagesearch-test1.library.illinois.edu/cdm/ref/collection/motley-new/id/599)
- NCSU Libraries: Organization Name Linked Data.<http://lib.ncsu.edu/ld/onld>
- OCLC Linked Data <https://www.oclc.org/developer/develop/linked-data.en.html>
- OCLC Linked Data Wikibase<https://www.oclc.org/research/themes/data-science/linkeddata/linked-data-prototype.html>
- Open Library <https://openlibrary.org/>
- Open Researcher and Contributor ID (ORCID)<https://orcid.org/>
- OpenRefine.<http://openrefine.org/>
- OpenRefine. Documentation For Users. <https://github.com/OpenRefine/OpenRefine/wiki/Documentation-For-Users>
- OpenRefine. Reconcilable data sources. <https://github.com/OpenRefine/OpenRefine/wiki/Reconcilable-Data-Sources>
- OpenRefine. Reconciliation. <https://github.com/OpenRefine/OpenRefine/wiki/Reconciliation>
- Orbis Cascade Alliance. OpenRefine for Metadata Cleanup.<https://www.orbiscascade.org/openrefine-for-metadata-cleanup/>
- Orbis Cascade Alliance. OpenRefine for Metadata Enrichment.<https://www.orbiscascade.org/using-openrefine-for-metadata-enrichment/>
- Oregon Digital <https://oregondigital.org/catalog/>
- Ozmeka <https://github.com/ozmeka/ozmeka>
- RDA Registry <http://www.rdaregistry.info/>
- Reconcile-csv. <http://okfnlabs.org/reconcile-csv/> Reconcile-csv in GitHub. <https://github.com/okfn/reconcile-csv>
- Schema.org Vocabulary. [http://schema.org/docs/gs.html#schemaorg](http://schema.org/docs/gs.html)
- Schilling, Virginia. Transforming Library Metadata into Linked Library Data. Introduction and Review of Linked Data for the Library Community, 2003–2011. <http://www.ala.org/alcts/resources/org/cat/research/linked-data>
- SHARE-VDE (Virtual Discovery Environment) <http://www.share-vde.org/>
- Simple Knowledge Organization Systems (SKOS)<https://www.w3.org/2004/02/skos/>
- SPARQL Explorer [http://DBpedia.org/snorql/](http://dbpedia.org/snorql/)
- Tay, Aaron. OpenRefine, & reconciliation services learning the ropes. <http://musingsaboutlibrarianship.blogspot.com/2017/03/openrefine-reconciliation-services.html>
- The Linked Open Data Cloud <https://lod-cloud.net/>
- University of North Texas Libraries. UNT Names.<http://digital2.library.unt.edu/name>
- Virtual International Authority File (VIAF) <https://viaf.org/>
- [Williamson, Evan Peter. Fetching and Parsing Data from the Web with OpenRefine. https://programminghistorian.org/lessons/fetch-and](https://programminghistorian.org/lessons/fetch-and-parse-data-with-openrefine)parse-data-with-openrefine
- WorldCat Identities [www.worldcat.org/identities](http://www.worldcat.org/identities)

## **Acknowledgements**

- Lucas Mak, Metadata and Catalog Librarian, Michigan State University Libraries
- Systems, University of Central Florida Libraries
- Image credits
	- Cover background: [https://www.ebscohost.com/novelist-the-latest/blog-article/linked-data-what-is-it](https://www.ebscohost.com/novelist-the-latest/blog-article/linked-data-what-is-it-and-why-should-you-care)and-why-should-you-care
	- IFLA LRM and RDA entities. Dunsire, Gordon. LRM-RDA. <http://www.gordondunsire.com/pubs/pres/LRMRDAIFLA17.pptx>
	- IFLA LRM entities. Dunsire, Gordon. Telling tails: metadata standards and the digital humanities.<http://www.gordondunsire.com/pubs/pres/TellingTails.pptx>
	- Linked Data<https://www.w3.org/DesignIssues/LinkedData.html>
	- RDF Graph for RDA Class Hierarchies <http://www.rdaregistry.info/rgAbout/rdaont/ontHierarchies.html>

![](_page_46_Picture_0.jpeg)

# **Thank you!**

## **Contact**

Sai Deng Metadata Librarian & Associate Librarian University of Central Florida Libraries [sai.deng@ucf.edu](mailto:sai.deng@ucf.edu)